Общество с ограниченной ответственностью «ЭлигоВижн»

**УТВЕРЖДАЮ** Генеральный директор ООО «ЭлигоВижн»  $\frac{1}{\sqrt{84}}$   $\frac{1}{16}$  /C.B. Матвеев/ • 16» января 2023 г.

### **Дополнительная профессиональная программа повышения квалификации**

### **«AR ПРАКТИКА: создание AR фотозоны в EV Toolbox»**

**(37 часов)**

Автор: Сиверина Юлия, куратор образовательных проектов ООО «ЭлигоВижн», автор обучающих курсов по разработке AR/VR

# **Москва, 2023**

### **Раздел 1. «Характеристика программы»**

#### **1.1. Цель реализации программы**

Формирование и (или) совершенствование профессиональных компетенций специалистов технического и гуманитарного профиля (менеджмент, дизайн, педагогика, библиотекарское дело, программная инженерия) по применению современных технологий в области дополненной (AR) реальности в образовательной деятельности.

#### **1.2. Совершенствуемые компетенции**

Для достижения цели программы обучающимся необходимо совершенствование следующих компетенций:

разработка своих собственных базовых проектов дополненной (AR) реальности для использования в своей дальнейшей профессиональной деятельности;

- использование специализированных программных продуктов для разработки проектов дополненной (AR) реальности.

#### **1.3. Планируемые результаты обучения**

В результате освоения программы обучающийся должен

знать:

 актуальные тенденции развития и использования технологии дополненной (AR) реальности в различных направлениях и областях деятельности;

значение понятия «дополненная» (AR) реальность;

 базовые основы работы с инструментарием для создания AR приложений;

 основные носимые устройства для демонстрации AR готовых проектов и приложений.

уметь:

 применять технологию дополненной реальности в образовательном процессе;

 работать с одним из инструментов для создания проектов дополненной реальности – конструктором для разработки проектов дополненной и виртуальной реальности EV Toolbox;

разрабатывать и создавать собственные AR приложения.

#### **1.4. Категория слушателей.**

### **Уровень образования:** ВО, СПО

#### **Область профессиональной деятельности:**

специалисты технического и гуманитарного профиля (менеджмент, дизайн, педагогика, библиотекарское дело, программная инженерия), имеющие высшее или среднее профессиональное образование, уверенные пользователи ПК и информационной сети Интернет.

**1.5. Форма обучения**: заочная с применением дистанционных образовательных технологий.

**1.6. Режим занятий:** 3 часа в день, 4 раза в неделю

**1.7. Трудоемкость программы:** 37 часов

# **Раздел 2. «Содержание программы»**

### **2.1. Учебный план**

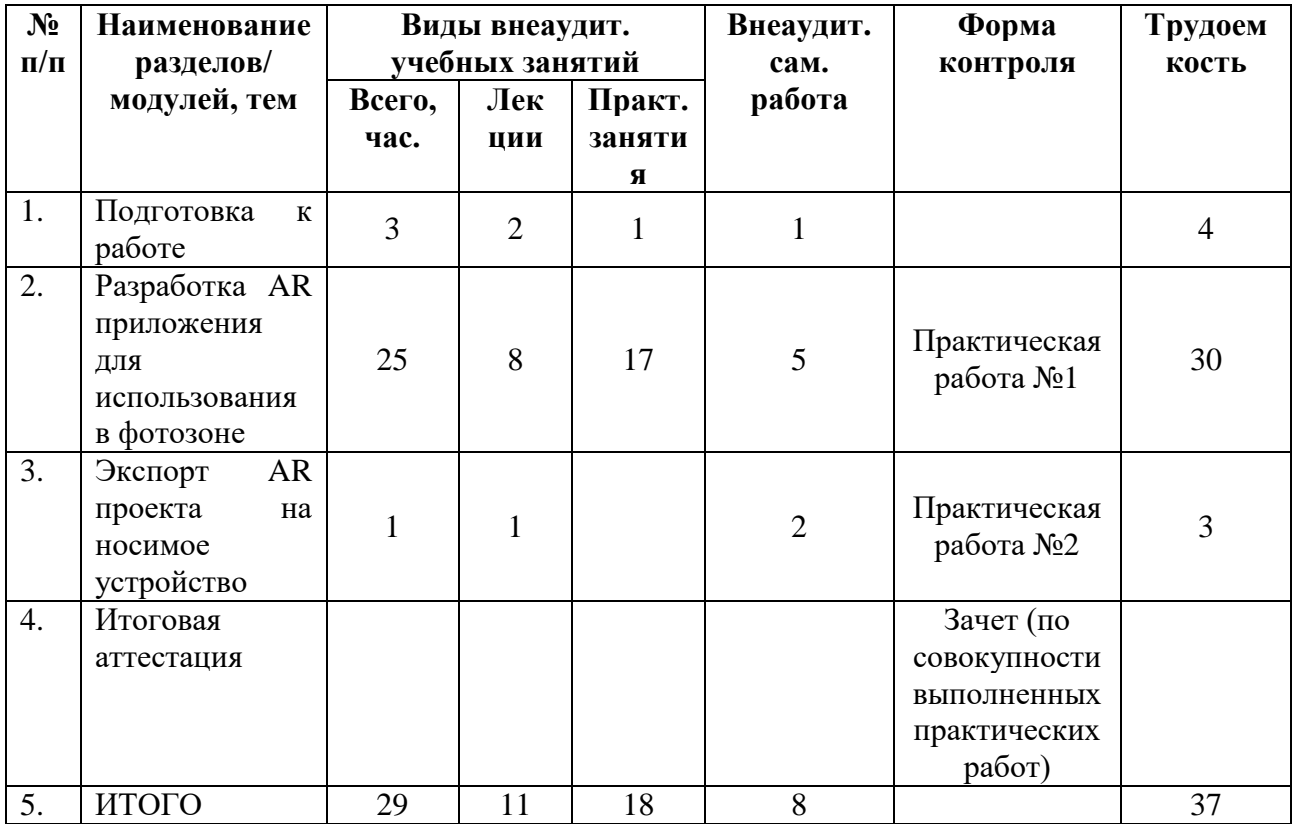

## **2.2. Учебная программа**

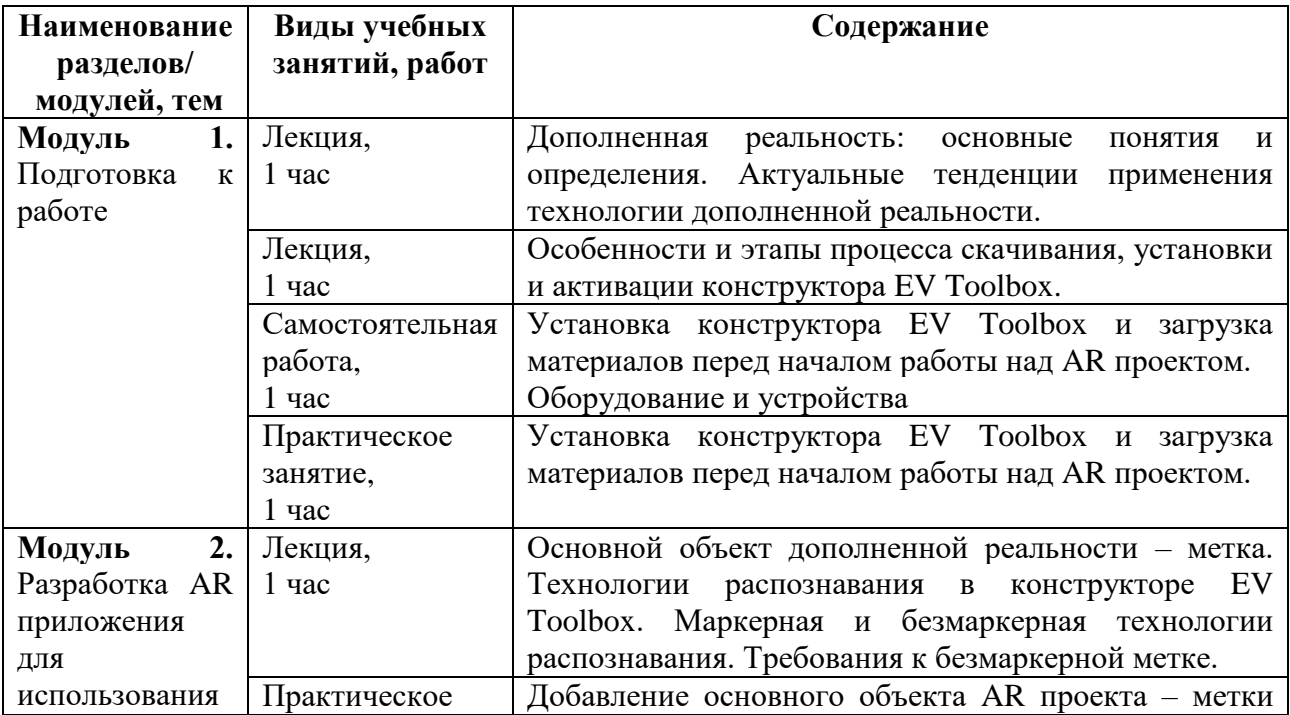

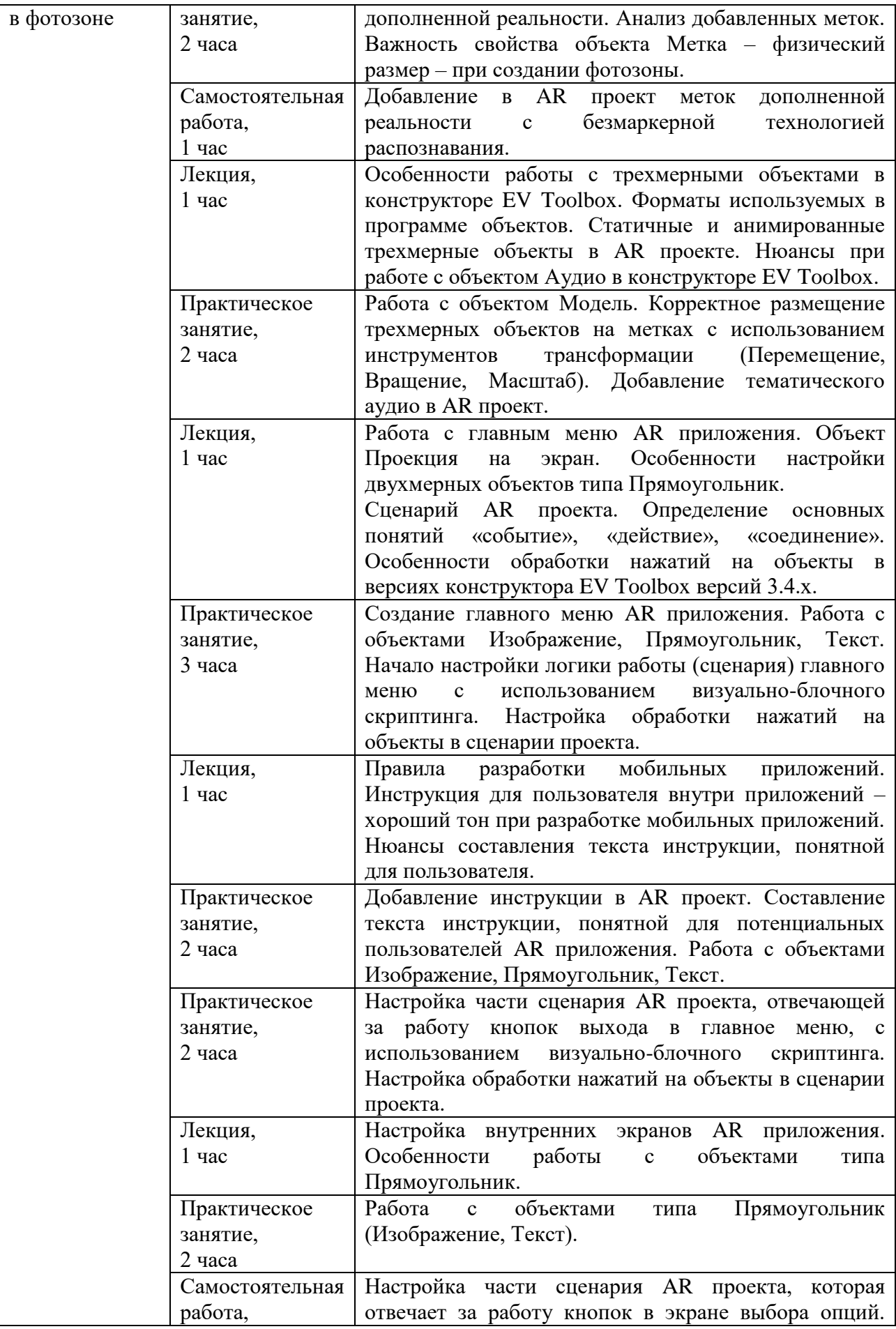

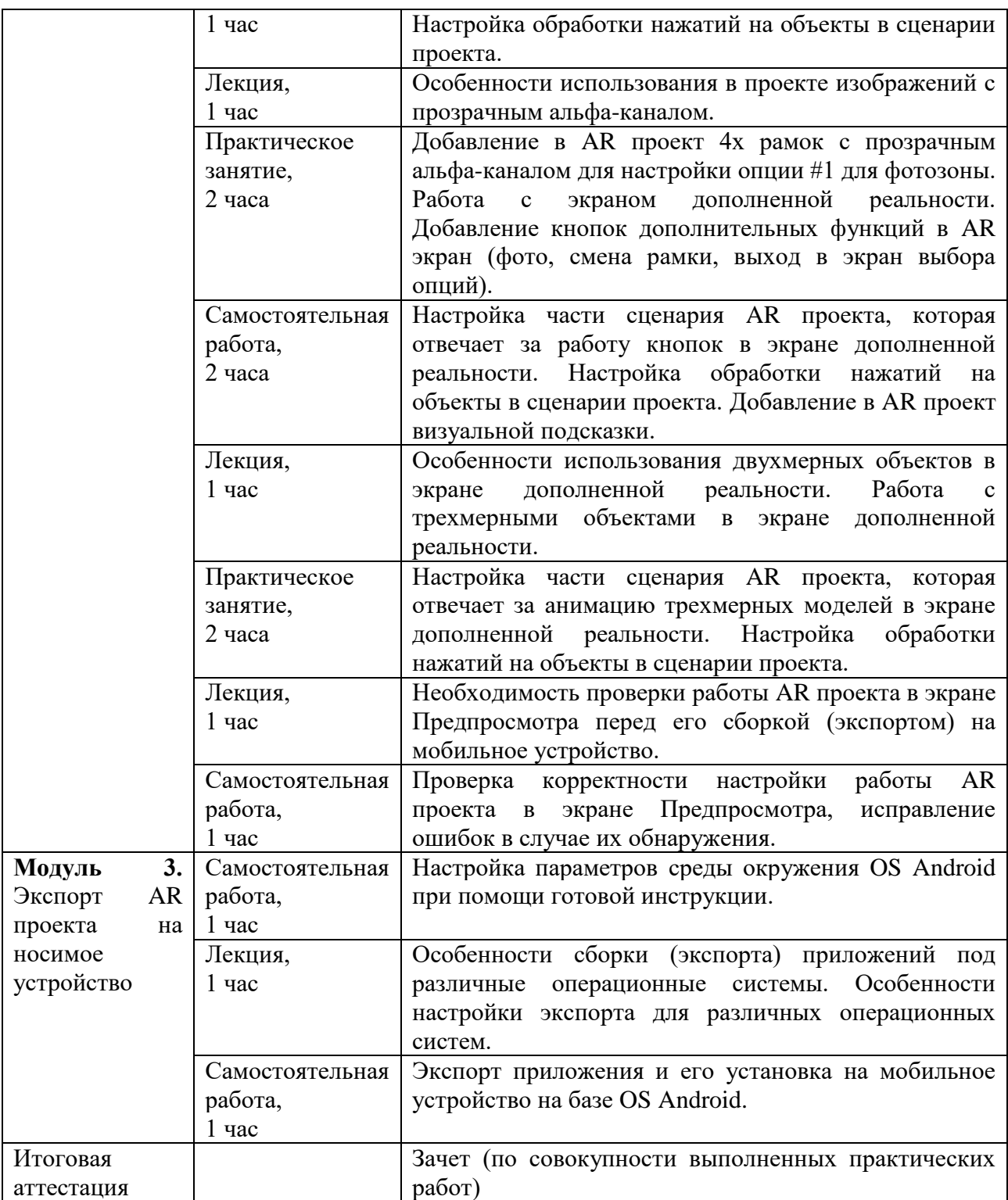

# **2.3. Календарный учебный график**

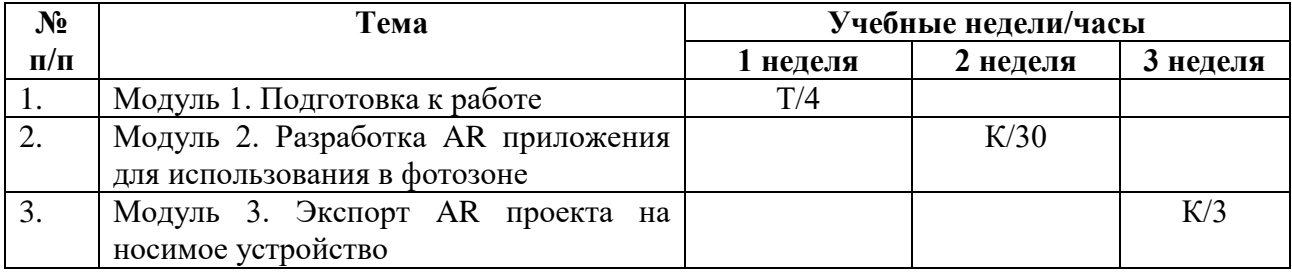

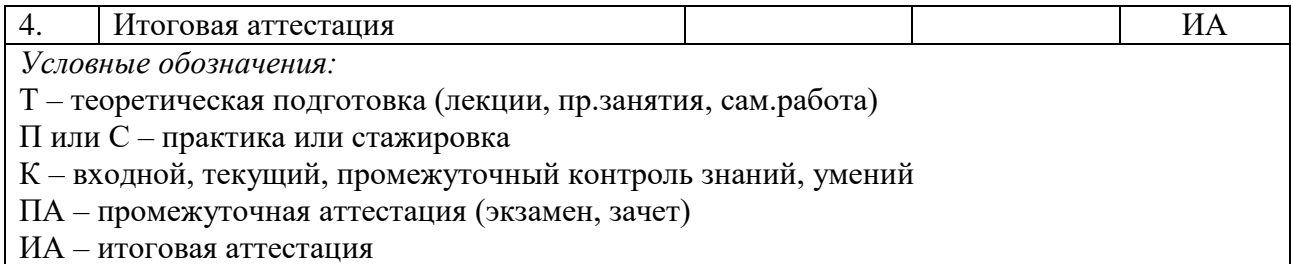

# **Раздел 3. «Формы аттестации и оценочные материалы»**

## **3.1. Текущая аттестация.**

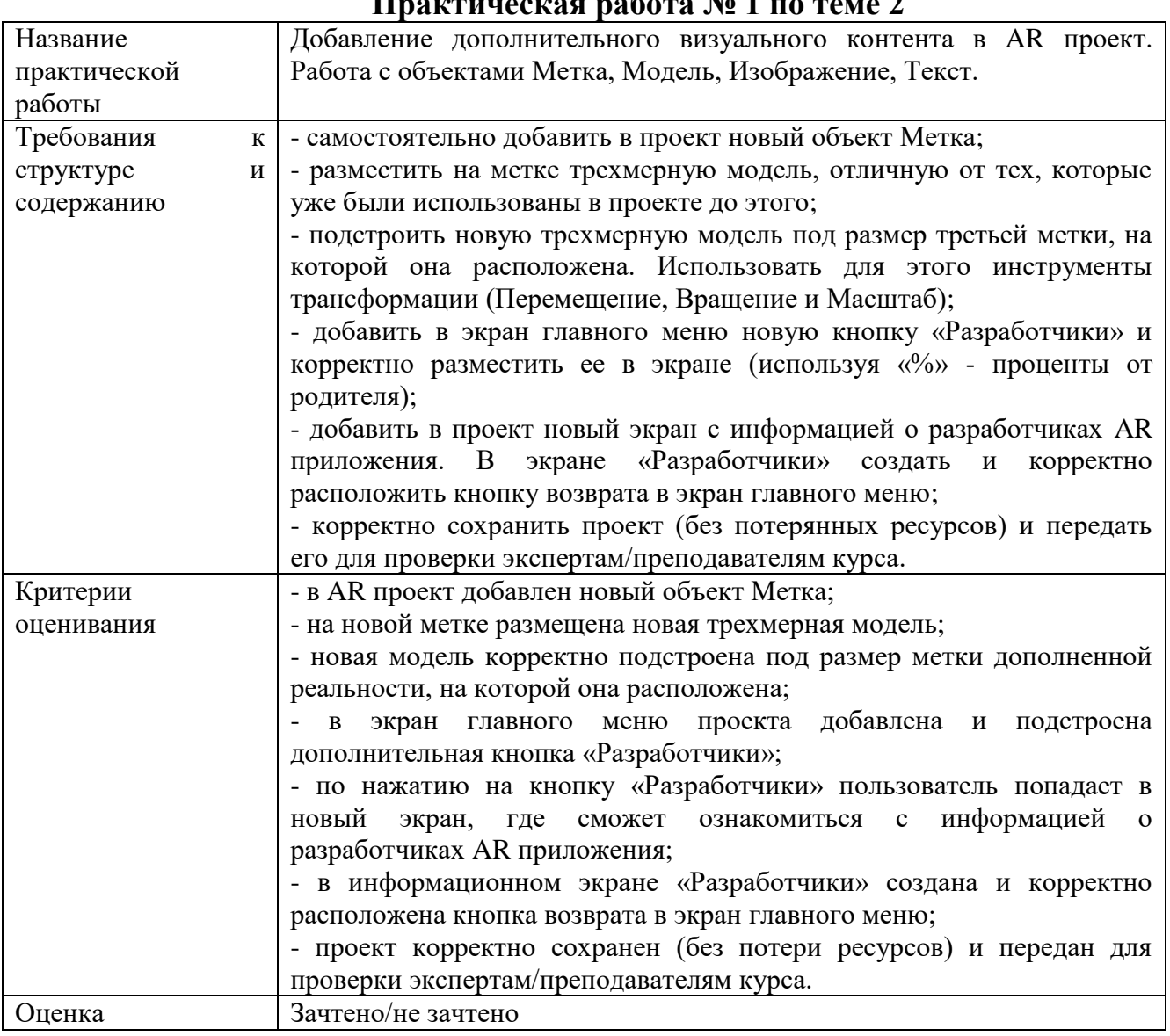

## **Практическая работа № 1 по теме 2**

# **Практическая работа № 2 по теме 3**

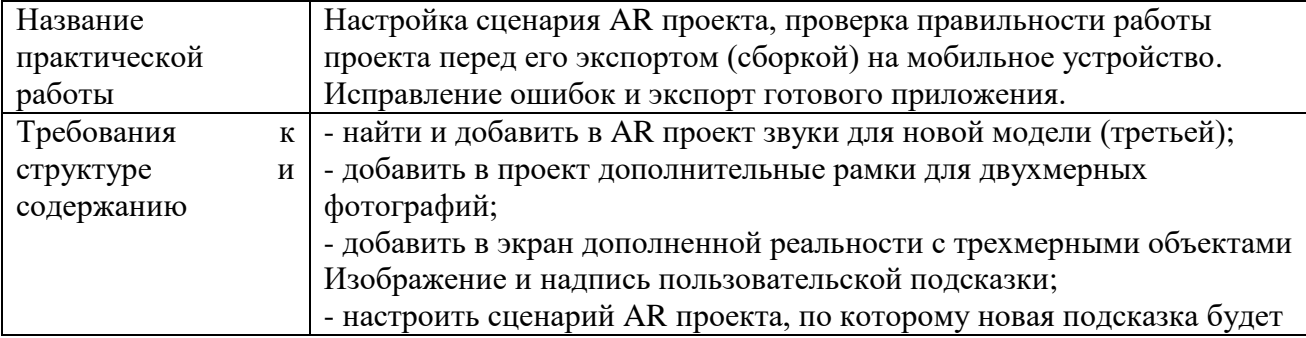

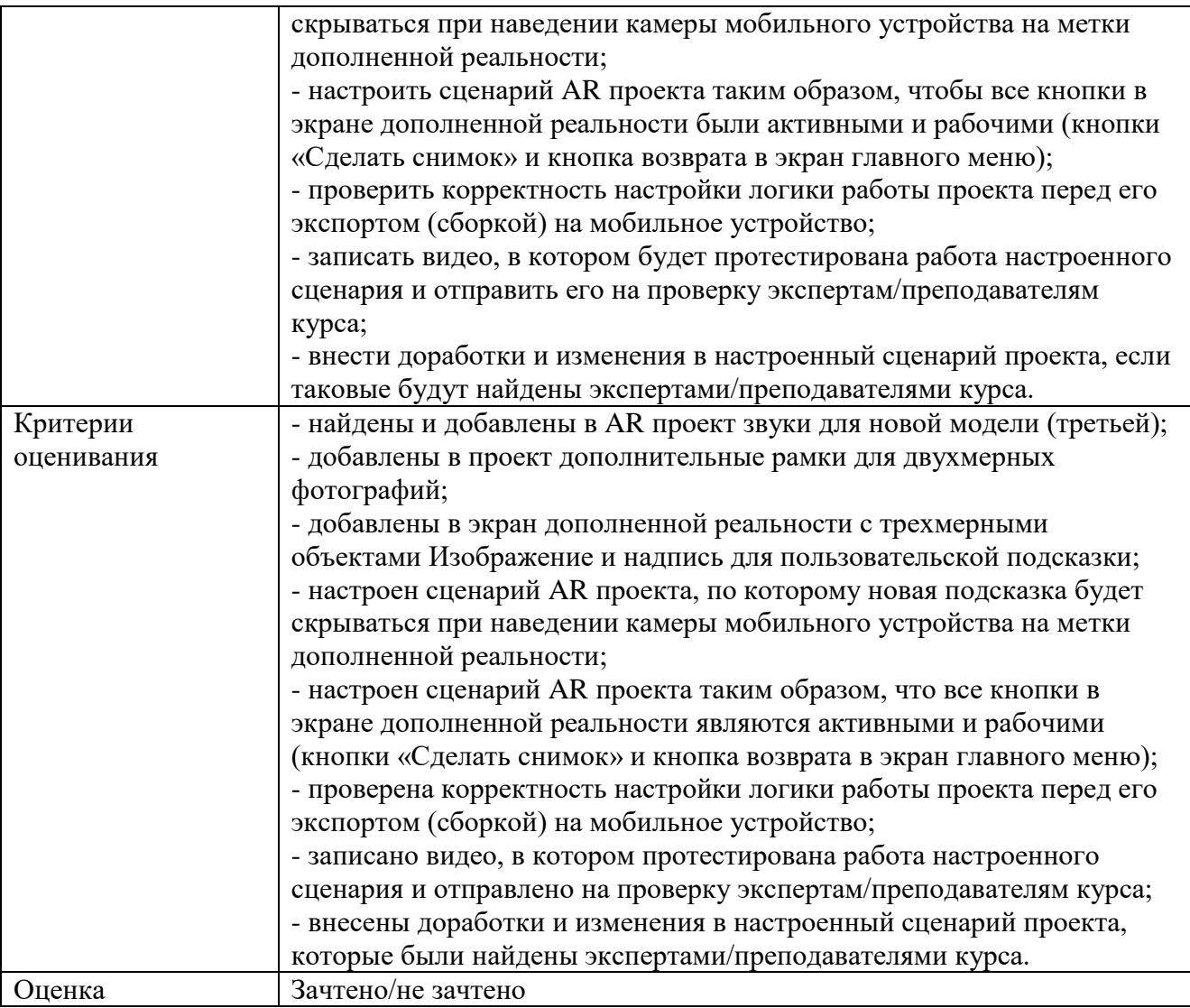

## **3.2. Итоговая аттестация**

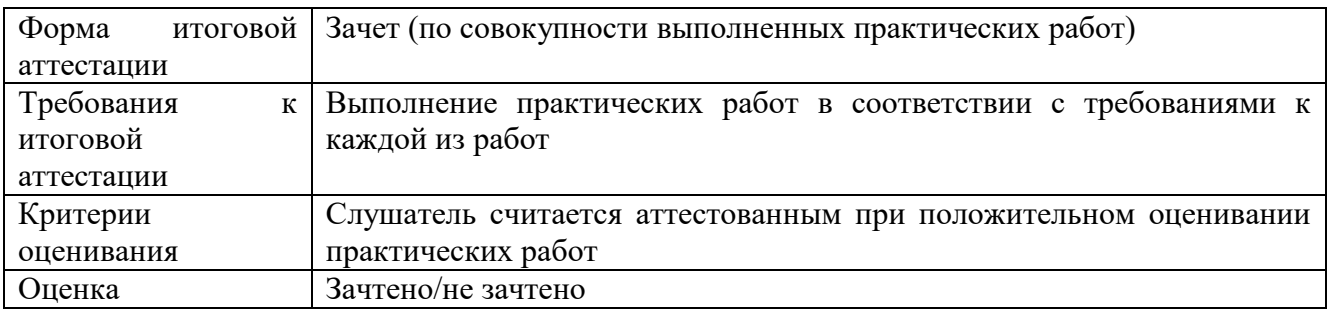

# **Раздел 4. «Организационно-педагогические условия реализации программы»**

# **4.1. Учебно-методическое обеспечение и информационное обеспечение**

### **программы (литература)**

### **Нормативно-правовые документы:**

1. Федеральным законом от 29.12.2012 г. № 273-ФЗ «Об образовании в Российской Федерации».

2. Приказ Минобрнауки России от 01.07.2013 № 499 «Об утверждении Порядка организации и осуществления образовательной деятельности по дополнительным профессиональным программам».

3. Приказ Минздравсоцразвития РФ от 26.08.2010 № 761н «Об утверждении Единого квалификационного справочника должностей руководителей, специалистов и служащих, раздел «Квалификационные характеристики должностей работников образования».

4. Приказ Минобрнауки России от 30.10.2014 № 126 «Об утверждении федерального государственного образовательного стандарта высшего образования – магистратура по направлению подготовки 09.04.01 Информатика и вычислительная техника».

5. Приказ Минобрнауки России от 22.02.2018 N 126 (ред. от 08.02.2021 «Об утверждении федерального государственного образовательного стандарта высшего образования – магистратура по направлению подготовки 44.04.01 Педагогическое образование».

6. Приказом Минобрнауки России от 01.07.2013 N 499 (ред. от 15.11.2013) «Об утверждении Порядка организации и осуществления образовательной деятельности по дополнительным профессиональным программам».

### **Основная литература:**

1. Учебно-методический комплекс "Разработчик виртуальной и дополненной реальности в EV Toolbox Standard 3".

2. Хукаленко Ю.С., Бажина П.С., Земцов Д.И. (2022). Иммерсивные технологии в школьном образовании: по итогам всероссийской программы апробации. Перспективы науки и образования. Международный электронный научный журнал ISSN 2307-2334 (Онлайн)//https://pnojournal.wordpress.com/2022-2/22-03/.

3. Concannon B.J., Esmail S. and Roduta Roberts M. (2019) Head-Mounted Display Virtual Reality in Post-secondary Education and Skill Training. Front. Educ. 4:80. doi: 10.3389/feduc.2019.00080.

4. Cummings, J. J., & Bailenson, J. N. (2015). How Immersive Is Enough? A Meta-Analysis of the Effect of Immersive Technology on User Presence. Media Psychology, 19(2), 272–309. doi: 10.1080/15213269.2015.1015740.

5. Hudson, S., Matson-Barkat, S., Pallamin, N., & Jegou, G. (2018). With or without you? Interaction and immersion in a virtual reality experience. Journal of Business Research. doi:10.1016/j.jbusres.2018.10.062.

6. Jou M., Wang J. (2013) Investigation of effects of virtual reality environments on learning performance of technical skills. Computers in Human Behavior, Volume 29, Issue 2, Pages 433-438.

7. Merchant, Z., Goetz, E. T., Cifuentes, L., Keeney-Kennicutt, W., & Davis, T. J. (2014). Effectiveness of virtual reality-based instruction on students' learning outcomes in K-12 and higher education: A meta-analysis. Computers & Education, 70, 29-40. doi:10.1016/j.compedu.2013.07.033.

8. Zhou X., Kobashi K. and Sugihara K., "Development of Virtual Reality Applications for Learning through Experience," 2017 Nicograph International (NicoInt), Kyoto, 2017, pp. 93-93, doi: 10.1109/NICOInt.2017.23.

### **Дополнительная литература**:

1. Духанина, Л.Н., Мерцалова, Л.Н., Беликов, А.А., Горбовский, Р.В., Заир-Бек, С.И., Матюненко, Т.А. (2019). Частные школы России: состояние, тенденции и перспективы развития. Аналитический доклад. Современная аналитика образования, 3(24), С. 1-80.

2. Постановление Правительства РФ от 26.12.2017 №1642 «Об утверждении государственной программы РФ «Развитие образования» (ред. от 04.04.2020).

3. Дорожная карта развития сквозной цифровой технологии «Технологии виртуальной и дополненной реальности».

4. Концепция развития движения «Абилимпикс» в Российской Федерации на 2021-2030 годы. Утверждена Организационным комитетом Национального чемпионата по профессиональному мастерству среди инвалидов и лиц с ограниченными возможностями здоровья «Абилимпикс» (протокол от 18 августа2021 г.NoАБ-9/05пр).

5. Паспорт национального проекта «Образование» (утв. президиумом Совета при Президенте РФ по стратегическому развитию и национальным проектам).

6. Паспорт федерального проекта «Цифровая образовательная среда» (приложение к протоколу заседания проектного комитета по национальному проекту «Образование» от 07.12.2018 г. № 3.

7. Приказ Минпросвещения России от 02.12.2019 N 649 «Об утверждении Целевой модели цифровой образовательной среды» (Зарегистрировано в Минюсте России 24.12.2019 N 56962).

8. Распоряжение Правительства РФ от 26 февраля 2018 г. N 312-р О ежегодном проведении национального чемпионата по профессиональному мастерству среди инвалидов и лиц с ограниченными возможностями здоровья «Абилимпикс», начиная с 2018 г.

9. Регламент национального чемпионата по профессиональному мастерству среди инвалидов и лиц с ограниченными возможностями здоровья «Абилимпикс», Планирование, организация, операционная деятельность и проведение, 2022.

10. Федеральный закон «Об образовании в Российской Федерации» N 273-ФЗ от 29 декабря 2012 года с изменениями 2020 года.

11. Baumgartner, T, Valko, L, Esslen, M, Jäncke, L (2006). Neural correlate of spatial presence in an arousing and noninteractive virtual reality: an EEG and psychophysiology study. Cyberpsychology & behavior: the impact of the Internet, multimedia and virtual reality on behavior and society, 9(1), pp. 30-45. 10.1089/cpb.2006.9.30 .

12. Baumgartner, T., peck, D., Wettstein, D., Masnari, O., Beeli, G. & Jäncke, L. (2008). Feeling Present in Arousing Virtual Reality Worlds: Prefrontal Brain Regions Differentially Orchestrate Presence Experience in Adults and Children. Frontiers in human neuroscience. 2. 8. 10.3389/neuro.09.008.2008.

13. Biddle B. J. & Berliner D. C. (2002). A Research Synthesis / Unequal School Funding in the United States. Beyond Instructional Leadership, 59(8), 48-59.

14. Charlie Fink's Metaverse - An AR Enabled Guide to AR & VR Perfect.

15. Clemente, M., Rey, B., Rodríguez-Pujadas, A., Barrós-Loscertales, A. & Baños, R. & Botella, C., Alcañiz Raya, M., Avila, C. (2013). An fMRI Study to Analyze Neural Correlates of Presence during Virtual Reality Experiences. Interacting with Computers. 26. 10.1093/iwc/iwt037.

16. DeJong T. (2010) Cognitive load theory, educational research, and instructional design: some food for thought. Instr Sci., 38, 105–134.

17. Jonathon B. Ferrell, Joseph P. Campbell, Dillon R. McCarthy, Kyle T. McKay, Magenta Hensinger, Ramya Srinivasan, Xiaochuan Zhao, Alexander Wurthmann, Jianing Li, and Severin T. Schneebeli Chemical Exploration with Virtual Reality in Organic Teaching Laboratories Journal of Chemical Education 2019 96 (9), 1961-1966, DOI: 10.1021/acs.jchemed.9b00036.

18. Johnson C. (2018). Using virtual reality and 360-degree video in the religious studies classroom: An experiment. Teaching Theology & Religion. 21. 228-241. 10.1111/teth.12446.

19. Veronica S Pantelidis Reasons to Use Virtual Reality in Education and Training Courses and a Model to Determine When to Use Virtual Reality. THEMES IN SCIENCE AND TECHNOLOGY EDUCATION, Special Issue, Pages 59-70 Klidarithmos Computer Books .

20. Wagner, Rachel Godwired: Religion, Ritual and Virtual Reality (Media, Religion and Culture).

21. Wulczyn, F., Smithgall, C., & Chen, L. (2009). Child Well-Being: The Intersection of Schools and Child Welfare. Review of Research in Education, 33(1), 35– 62.

### **Интернет-ресурсы:**

1. Документация по программе EV Toolbox// [Электронный ресурс]. – URL: <https://eligovision.ru/toolbox/docs/3.4/>

2. Новикова Е.А., Холодкова В.С. Дополненная и виртуальная реальность как средство развития творческого потенциала учащегося. Компьютерные инструменты в школе  $N_2$ , 2018, с.31-40// [Электронный ресурс]. – URL: <http://ipo.spb.ru/journal/index.php?article/1980/>

3. Checa, D., Bustillo, A. A review of immersive virtual reality serious games to enhance learning and training. Multimed Tools Appl 79, 5501–5527 (2020). [Электронный ресурс]. – URL: [https://link.springer.com/article/10.1007/s11042-019-](https://link.springer.com/article/10.1007/s11042-019-08348-9) [08348-9](https://link.springer.com/article/10.1007/s11042-019-08348-9)

4. Impact of virtual reality use on the teaching and learning of vectors (2022). Esmeralda Campos, Irving Hidrogo, Genaro Zavala. Original research article// [Электронный ресурс]. – URL:<https://doi.org/10.3389/feduc.2022.965640>

5. Kunyi, Jian Simulation application of virtual reality technology in legal education [Электронный ресурс]. – URL: [https://iopscience.iop.org/article/10.1088/1742-](https://iopscience.iop.org/article/10.1088/1742-6596/1419/1/012046/pdf) [6596/1419/1/012046/pdf](https://iopscience.iop.org/article/10.1088/1742-6596/1419/1/012046/pdf)

6. Parong, J., & Mayer, R. E. (2018). Learning science in immersive virtual reality. Journal of Educational Psychology, 110(6), 785–797. [Электронный ресурс]. – URL: <https://doi.org/10.1037/edu0000241>

7. Piasecki, Stefan VR Mediated Content and Its Influence on Religious Beliefs [Электронный ресурс]. – URL: [https://heiup.uni](https://heiup.uni-heidelberg.de/journals/index.php/religions/article/view/23843)[heidelberg.de/journals/index.php/religions/article/view/23843](https://heiup.uni-heidelberg.de/journals/index.php/religions/article/view/23843)

8. Rengmao Wu, Zhanghao Ding, and Yixing Chen "Design of optical see-through head-mounted display systems using freeform optics", Proc. SPIE 11185, Optical Design and Testing IX, 111850G (19 November 2019); [Электронный ресурс]. – URL:<https://doi.org/10.1117/12.2536631>

9. Yildirim, Gürkan, Mehmet Elban and Serkan Yildirim. "Analysis of Use of Virtual Reality Technologies in History Education: A Case Study." Journal of Education and Training 4 (2018): 62-69. [Электронный ресурс]. – URL: <https://files.eric.ed.gov/fulltext/EJ1170733.pdf>

### **4.2. Материально-технические условия реализации программы**

Для эффективной реализации программы необходимо следующее материально-техническое обеспечение:

- доступ к онлайн платформе GetCourse;

- персональный компьютер с подключением к сети Интернет, соответствующий следующим характеристикам:

- Intel Core i5 i7 или AMD Ryzen 5/Ryzen 7;
- 16 Гб ОЗУ и больше;
- $-10+$  Гб памяти на жестком диске;
- GeForce GTX 1060 6 Гб и выше или аналогичное;
- USB 3.0, HDMI 1.4, 2.0 или DisplayPort 1.3;
- USB/встроенная камера;
- мобильное устройство на базе OS Android.

### **Образовательные технологии, используемые в процессе реализации программы**

Программа реализуется с использованием дистанционных образовательных технологий. Для каждой темы разработаны учебно-методические и оценочные материалы, размещенные на онлайн платформе GetCourse, которые позволяют слушателям самостоятельно осваивать содержание программы.

### **4.3. Кадровые условия реализации программы**

**Требования к квалификации** профессорско-преподавательского состава:

К реализации программы привлекаются педагогические работники, специалисты, имеющие высшее образование, опыт создания и внедрения приложений виртуальной (VR) и дополненной (AR) реальности в образовательный процесс.

**Требования к квалификации** специалистов, сопровождающих программу: высшее образование или среднее профессиональное образование, имеющие опыт разработки AR/VR приложений.